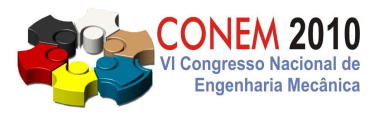

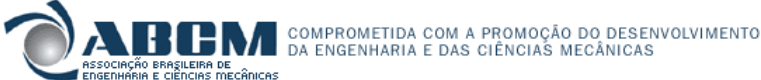

**VI CONGRESSO NACIONAL DE ENGENHARIA MECÂNICA**  VI NATIONAL CONGRESS OF MECHANICAL ENGINEERING **18 a 21 de agosto de 2010 – Campina Grande – Paraíba - Brasil**  August 18 – 21, 2010 – Campina Grande – Paraíba – Brazil

# **OTIMIZAÇÃO DE TURBINA FRANCIS E PREDIÇÃO DE SUAS CARACTERÍSTICAS HIDRODINÂMICAS**

**Marcos Antonio Rodrigues dos Santos, ars.marcos@unifei.edu.br Nelson Manzanares Filho, nelson@unifei.edu.br Waldir de Oliveira, waldir@unifei.edu.br** 

*Resumo: A fim de aumentar o rendimento global de turbinas Francis, torna-se necessário minimizar as diversas perdas hidráulicas que ocorrem nos seus componentes hidromecânicos. Para atingir tal objetivo, são utilizados modelos apropriados de perdas hidráulicas e duas técnicas de otimização: programação quadrática sequencial e algoritmo genético. Por meio de um modelo conceptual, com base na linha de corrente média, parâmetros geométricos principais e correlações de perdas para cada componente hidromecânico da turbina Francis, busca-se a melhor configuração das variáveis de projeto para o par vazão-rotação referente ao ponto de rendimento global máximo, que resulte no maior rendimento global possível. As variáveis de projeto conceptual são: ângulos geométricos de entrada e saída das palhetas fixas do pré-distribuidor, ângulo de montagem das palhetas diretrizes do distribuidor e ângulos geométricos de entrada e saída das pás do rotor. Com as novas variáveis de projeto e as demais dimensões fixadas, é realizada uma predição de suas caracteristicas hidrodinâmicas para uma ampla faixa de vazões e rotações. Essas características hidrodinâmicas permitem avaliar o desempenho da turbina Francis, não só nas proximidades do seu ponto de máximo rendimento, mas também em pontos de operação em cargas parciais e sobrecargas. Os resultados obtidos são comparados com os resultdos experimentais do modelo reduzido de uma turbina Francis de rotação específica igual a 284.* 

*Palavras-chave: Otimização, Predição teórica, Turbina Francis.* 

# **1. INTRODUÇÃO**

A metodologia conceptual de projeto de qualquer turbomáquina é ainda essencial na fase inicial de projeto, por ser simples, rápida e de boa precisão, mesmo não estando completamente determinada a sua geometria, Oh e Kim (2001). Apesar de o crescente uso de técnicas de CFD (Dinâmica dos Fluidos Computacional) para o projeto e análise de componentes isolados e de turbinas hidráulicas completas, muitos fenômenos relacionados com a separação da camadalimite, formação de vórtices, interação entre os escoamentos, cavitação, etc., em geral aparecem, mesmo no ponto de projeto. Esses fenômenos são difíceis de serem preditos e medidos com precisão aceitável.

A metodologia conceptual apresentada é aplicada em um modelo reduzido de turbina Francis com rotação específica,  $n_{\alpha A} = n Q^{1/2}/(gH)^{3/4}$ , igual a 284. Dado o par vazão-rotação, busca-se otimizar os ângulos geométricos de entrada e saída das palhetas fixas do pré-distribuidor, o ângulo de montagem das palhetas diretrizes do distribuidor e os ângulos geométricos de entrada e saída das pás do rotor, de modo que a energia do escoamento seja absorvida da maneira mais eficiente possível. Para tal finalidade, certas restrições apropriadas e dimensões da turbina-modelo são preestabelecidas. As características do escoamento são obtidas pela teoria unidimensional, utilizando várias correlações de perdas (empíricas e semi-empíricas). Duas técnicas de otimização são utilizadas: Programação Sequencial Quadrática, SQP - *Sequential Quadratic Programm* e Algoritmo Genético, GA - *Genetic algorithms*. De posse das novas variáveis de projeto obtidas pela metodologia, é realizada uma predição do campo de funcionamento da turbina Francis numa ampla faixa de vazões, rotações e aberturas do distribuidor, para posterior comparação com os resultados experimentais do modelo reduzido.

## **2. O PROBLEMA DE OTIMIZAÇÃO**

O problema de otimização de turbina Francis tratado neste trabalho é definido pela maximização do rendimento global. A formulação do problema de minimização não-linear (tanto para o SQP como para o GA), com restrições de desigualdade não-linear e de faixas laterais, é representada pela Eq. (1), com f(x) = −η (minimização de −η é equivalente à maximização de η).

Minimizar  $f(x)$ 

$$
\text{Sujeito a} \quad g_j(\mathbf{x}) \le 0, \quad j = 1, \dots, m \quad e \quad x_i^{\text{inf}} \le x_i \le x_i^{\text{sup}} \quad i = 1, \dots, n \tag{1}
$$

A altura de queda líquida, H, resultante da geometria otimizada deve permanecer entre os limites inferior e superior (restrição não-linear). Durante o processo de otimização utilizando o algoritmo genético, se H permanecer fora dos limites inferior e superior, a função-objetivo é penalizada. O fluxograma do projeto otimizado utilizando SQP está representado na Fig. (1a). O otimizador utiliza a função fimincon do MATLAB<sup>®</sup> que implementa o algoritmo SQP, que repassa as variáveis de projeto ao resolvente (*solver*) e à restrição não-linear e, respectivamente, é retornado um escalar (−η) e um vetor da restrição. Se a otimalidade for satisfeita, obtém-se o projeto otimizado. O fluxograma do projeto otimizado utilizando GA está representado na Fig. (1b). O otimizador utiliza a função ga do MATLAB®, onde é gerada aleatoriamente uma população inicial e é feita a avaliação da função-objetivo. Se a otimalidade não for satisfeita, uma nova população é obtida pela aplicação de operadores genéticos (seleção, cruzamento e mutação).

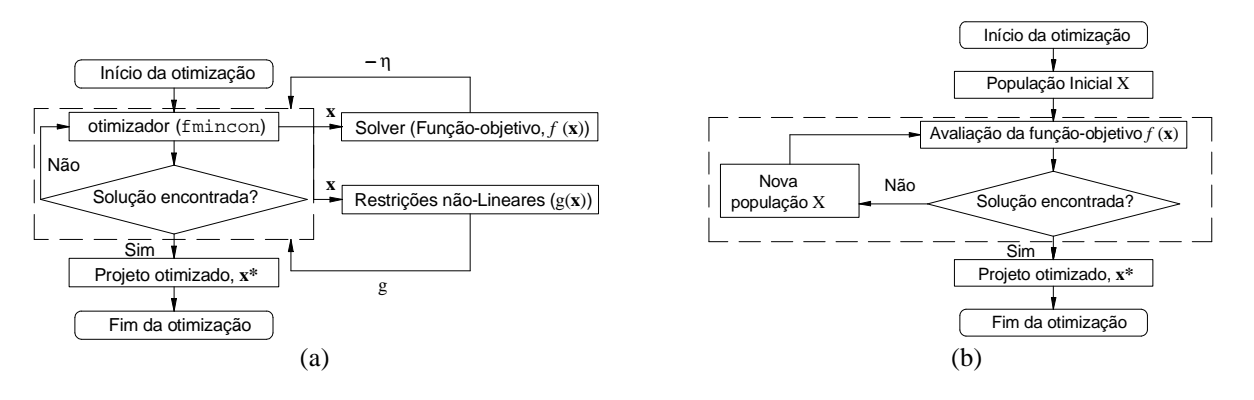

**Figura 1. Fluxogramas do projeto otimizado utilizando (a) SQP e (b) GA.** 

A definição para o espaço das variáveis de projeto (região viável, S, ou da região de busca) é feita por meio das restrições laterais para as variáveis de projeto. **x** é o vetor n-dimensional para variáveis de decisão (ou de projeto): **x** =  $[x_1, x_2,..., x_n]^T$ . A região S é definida pelos limites inferiores e superiores,  $x_i^{inf}$  ex $_{i}^{sup}$  respectivamente, que delimita cada variável de decisão **x**,  $S = \{ \mathbf{x} \in \mathbb{R}^n : x_i^{inf} \leq x_i \leq x_i^{sup}, i = 1, ..., n \}$ . A solução encontrada pelo método baseado no gradiente é considerada como uma solução ótima local, que pode ser uma solução ótima global dependendo do ponto de partida para a otimização e da função referente ao problema. Sempre que possível é recomendado utilizar mais de uma técnica de otimização, a fim de verificar se as soluções estão convergindo para valores coerentes, Arora (2004).

Em otimização restrita, a idéia principal do SQP é obter uma direção de busca resolvendo-se um subproblema quadrático, com função-objetivo quadrática e restrições lineares, que constitui uma generalização dos métodos quase-Newton para minimização irrestrita, Antoniou e Lu (2007). Em outras palavras, o objetivo geral em relação a um problema de otimização com restrição é transformá-lo em um outro subproblema mais simples, que pode ser resolvido usando as bases de um processo interativo e sem restrição. A implementação SQP consiste de três estágios principais: 1) Atualização da matriz Hessiana; 2) Solução do problema quadrático; 3) Nova direção de busca e função de mérito.

O algoritmo genético é um algoritmo probabilístico que fornece um mecanismo de busca paralela, e adaptativo baseado no princípio da sobrevivência dos mais aptos e na reprodução, Fonseca e Fleming (1993). Existem muitas variações dos algoritmos genéticos, não possuindo uma definição rigorosa. Por exemplo, alguns GA's podem diferir em como os indivíduos serão inseridos na próxima geração. Os GA's, como qualquer algoritmo evolucionário, estão fundamentados em cinco principais componentes, Michalewicz, (1996): 1) Representação genética para soluções potenciais do problema (codificação do conjunto de parâmetros); 2) Criação de uma população inicial; 3) Avaliação da função objetivo, "*fitness*" ou "*cost*", de modo a classificar os indivíduos da população, onde a primeira denominação no contexto dos parâmetros genéticos (aptidão) e a segunda está ligada à área econômica; 4) Aplicação de operadores genéticos durante a reprodução; 5) Atribuições de valores aos parâmetros genéticos (tamanho da população, probabilidades de aplicar operadores genéticos, etc.).

# **3. METODOLOGIA PARA OBTENÇÃO DO RESOLVENTE (SOLVER)**

A obtenção teórica das características hidrodinâmicas da turbina envolve a análise do escoamento através de cada componente hidromecânico isoladamente. As condições do escoamento na saída de cada componente são calculadas das condições de entrada do componente (condições conhecidas) e da sua geometria. Então, as condições do escoamento na saída tornam-se condições de entrada conhecidas para o próximo componente (não foi considerado o desvio do ângulo do escoamento na saída das palhetas fixas, das palhetas diretrizes e das pás do rotor em relação aos seus respectivos ângulos geométricos). Inicialmente, o procedimento de tal metodologia não deve seguir o escoamento desde a entrada até a saída da turbina. O principal motivo é que a vazão que passa pelo rotor, Q<sub>R</sub>, é diferente da vazão através da

#### VI Congresso Nacional de Engenharia Mecânica, 18 a 21 de Agosto 2010, Campina Grande - Paraíba

turbina, Q, devido às perdas por fuga que é responsável pelo rendimento de fuga,  $\eta_f$ , que, por sua vez, depende de  $Q_R$  e Q. A Fig. (2) apresenta as seções transversal e meridional de três componentes hidromecânicos principais da turbina Francis. Além desses componentes, existem os espaços entre o pré-distribuidor e o distribuidor e entre o distribuidor e o rotor onde o escoamento não-guiado é tratado conforme Whitfield e Baines (1990). A Tabela (1) apresenta as dimensões geométricas principais dos componentes hidromecânicos da turbina. A condição de operação para o ponto ótimo da turbina é dada por: vazão da turbina,  $Q = 0.313$  m<sup>3</sup>/s, rotação n = 1130 rpm e altura de queda líquida H = 12,64 m, conforme o relatório final UMSA/FUPAI (1989) elaborado pelas equipes da UMSA (Usiminas Mecânica S. A.) e do LHPCH (Laboratório Hidromecânico para Pequenas Centrais Hidrelétricas), sendo a escala do modelo reduzido de 1:3.

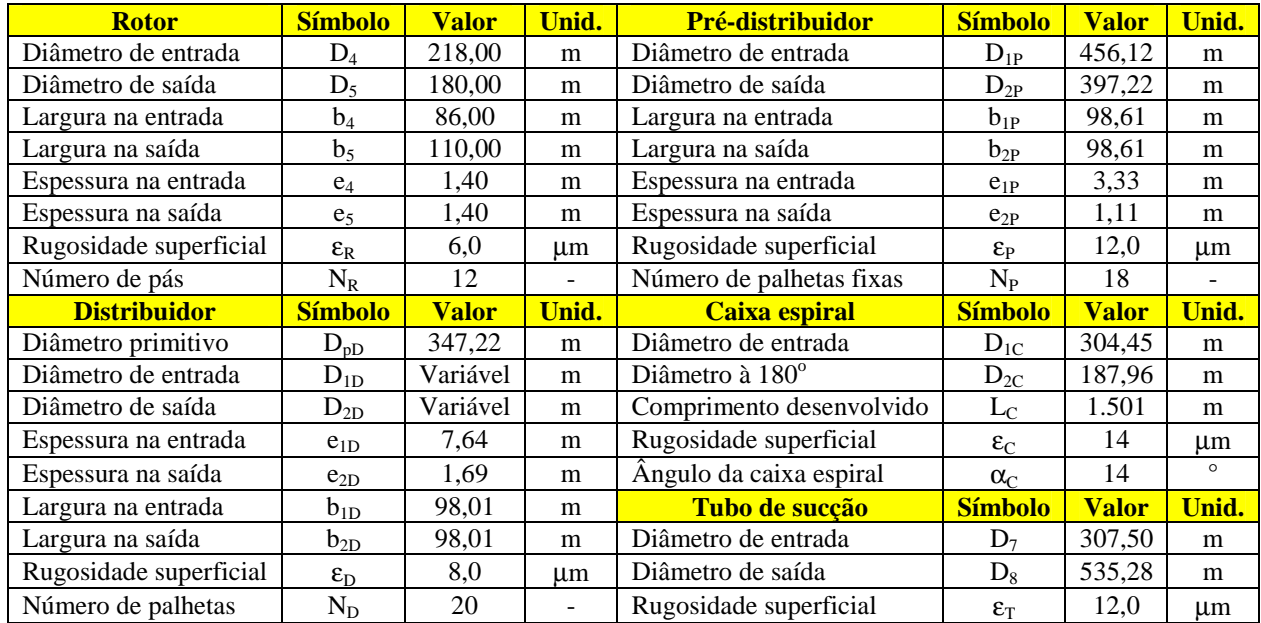

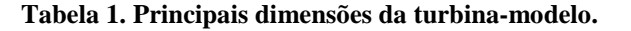

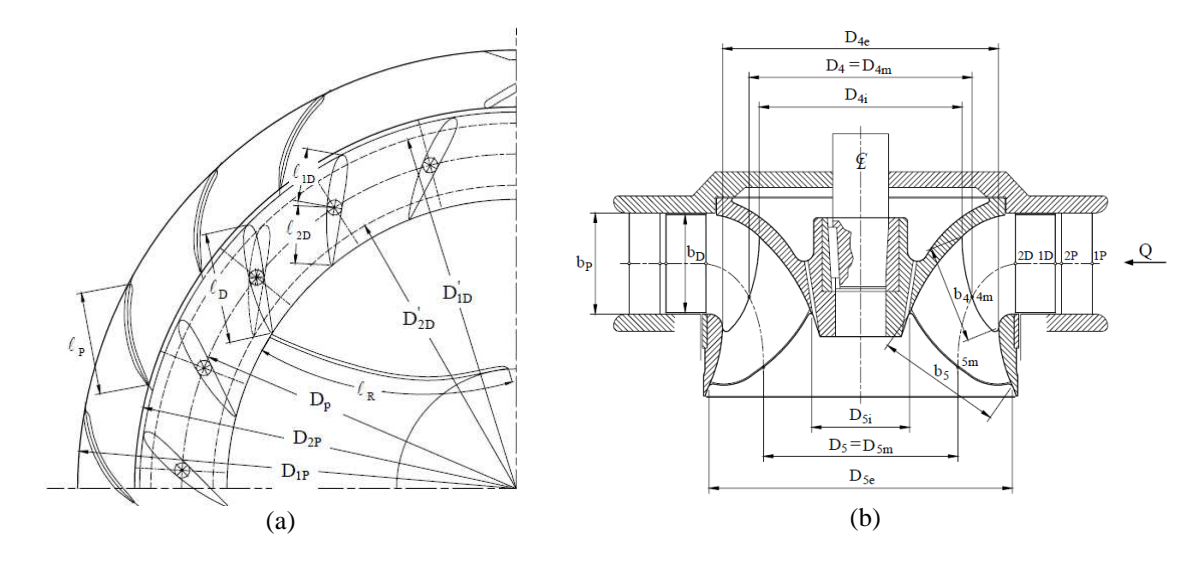

**Figura 2. (a) Seção transversal parcial e (b) Seção meridional do pré-distribuidor, distribuidor e do rotor.** 

#### **3.1. Perdas Hidráulicas**

Com relação à caixa espiral (C), são calculadas as seguintes perdas: perda por atrito viscoso no injetor (trecho de entrada da caixa espiral), perda no caracol e a perda devido à curvatura do caracol. Para o pré-distribuidor (P), distribuidor (D) e rotor (R), são calculadas as seguintes perdas: perda por choque, por atrito viscoso e de mistura. As perdas no tubo de sucção (TS) são compostas pela perda por turbilhonamento no cone, perda distribuída no cone, perda devida à curvatura do cotovelo, perda distribuída no trecho final e perda localizada na saída. A perda por atrito viscoso é dada pela Eq. (2), com fator de atrito, f, calculado pela fórmula de Swamee e Jain (1976), L o comprimento característico,  $D_h$  o diâmetro hidráulico, V<sub>ref</sub> a velocidade de referência e g a aceleração da gravidade. A perda devido à curvatura é calculada segundo Ueda et al. (1980), conforme a Eq. (3), onde K<sub>cur</sub> é um coeficiente de perda devido à curvatura e c<sub>cur</sub> a componente circunferencial da velocidade absoluta média do fluido (água).

$$
Z_{\rm av} = f \frac{L}{D_{\rm h}} \frac{V_{\rm ref}^2}{2g} \tag{2}
$$

$$
Z_{\text{cur}} = K_{\text{cur}} \frac{c_{\text{cur}}^2}{2g} \tag{3}
$$

As perdas por choque na entrada do pré-distribuidor e distribuidor são calculadas segundo Ueda *et al*. (1980), e na entrada do rotor, conforme Raabe (1985). Essas perdas são calculadas pelas Eq. (4), (5) e (6), respectivamente.

$$
Z_{\text{ch}_{P}} = \zeta_{\text{ch}_{P}} (\cot \alpha_{\text{IP}} - \cot \alpha_{\text{IP}}^{*})^{2} \frac{c_{m_{\text{IP}}}^{2}}{2g}
$$
(4)

$$
Z_{ch_{D}} = \zeta_{ch_{D}} (\cot \alpha_{ID} - \cot \alpha_{ID}^{*})^{2} \frac{c_{m_{ID}}^{2}}{2g}
$$
 (5)

$$
Z_{ch_R} = \frac{\zeta_{ch_R}}{2g} \left[ u_4 - \frac{g H \eta_h}{u_4} - \frac{u_5^2}{u_4} - \frac{Q}{Q_{\text{of}}} \left( u_{4\text{of}} - \frac{g H_{\text{of}} \eta_{\text{h\'et}}}{u_{4\text{of}}} - \frac{u_{5\text{of}}^2}{u_{4\text{of}}} \right) \right]^2
$$
(6)

onde  $\zeta_{ch}$  é o coeficiente de perda por choque,  $\alpha_1$  o ângulo do escoamento absoluto incidente,  $\alpha_1^*$  o ângulo geométrico de entrada das palhetas fixas ou das palhetas diretrizes medido em relação à direção circunferencial,  $u_4 e u_5$  as velocidades circunferenciais na entrada e saída das pás do rotor calculadas segundo a linha média do escoamento no plano meridional (com  $D_4 = D_{4m}$  e  $D_5 = D_{5m}$ , conforme a Fig. (2b)), H a altura de queda líquida da turbina, Q a vazão e  $\eta_h$  o rendimento hidráulico. As demais grandezas com índice "ót" se referem à condição de rendimento global máximo da turbina, ηmáx, definida como condição ótima. A perda de mistura para o pré-distribuidor e distribuidor, segundo Ueda *et al*. (1980), é representada pela Eq. (7).

$$
Z_{\rm mw} = \zeta_{\rm mw} \left[ \frac{e_2 N_{\rm al}}{\pi D_2 \sin \alpha_2^*} \right]^2 \frac{c_2^2}{2g} \tag{7}
$$

onde ζ<sub>mw</sub> é um coeficiente empírico de perda de mistura, e<sub>2</sub> a espessura na saída das palhetas fixas ou das palhetas diretrizes, N<sub>al</sub> o número de palhetas fixas ou o número de palhetas diretrizes,  $\alpha_2^*$  o ângulo geométrico de saída das palhetas fixas ou das palhetas diretrizes medido em relação à direção circunferencial, c<sub>2</sub> a velocidade média do escoamento absoluto na saída das palhetas fixas ou das palhetas diretrizes e  $D<sub>2</sub>$  o diâmetro na saída das palhetas fixas ou das palhetas diretrizes. De modo similar, a perda de mistura para o rotor é representada pela Eq. (8).

$$
Z_{mw} = \xi_{mw} \left[ \frac{e_5 N_{p\acute{a}}}{\pi D_5 \sin \beta_5^*} \right]^2 \frac{w_6^2}{2g} \tag{8}
$$

onde e<sub>5</sub> é a espessura na saída da pá, N<sub>pá</sub> o número de pás,  $\beta_5^*$  o ângulo geométrico de saída da pá medido em relação à direção circunferencial, w<sub>6</sub> a velocidade média do escoamento relativo na saída da pá e  $D_5 = D_{5m}$ , conforme a Fig. (2b). A perda por turbilhonamento, que ocorre na entrada do tubo de sucção (na entrada do cone do tubo de sucção), surge do escoamento na saída do rotor, quando esse escoamento apresenta uma componente circunferencial da velocidade absoluta, c<sub>u6</sub>, não-nula. Segundo Ueda *et al.* (1980), essa perda é representada pela Eq. (9).

$$
Z_{\text{tur}} = \zeta_{\text{tur}} \frac{\pi D_s b_s c_{\text{m6}}}{Q} \frac{c_{\text{u6}}^2}{2g} \tag{9}
$$

onde  $\zeta_{\text{tur}}$  é um coeficiente de perda por turbilhonamento. A perda de saída no tubo de sucção (perda localizada) depende do coeficiente k (considerado igual a 1), e da velocidade média do escoamento na saída do tubo de sucção, c<sub>8</sub>.

#### **3.2. Perdas por Fuga**

A perda por fuga, representada pela vazão volumétrica,  $Q_f$ , é determinada por  $Q_f = Q$  -  $Q_R$ , onde  $Q_R$  é a vazão através do rotor e Q a vazão da turbina. A vazão de fuga é composta pelas vazões de fuga externa,  $Q_{fe}$ , e interna,  $Q_{fi}$ , ou seja,  $Q_f = Q_{fe} + Q_{fi}$ . A vazão de fuga, tanto externa como interna, depende basicamente da geometria de cada labirinto.

Conforme a Fig. (3), o labirinto para o cálculo de  $Q_f$  é um labirinto liso (Detalhe A) e para o cálculo de  $Q_f$  é um labirinto de canto (Detalhe B). Maiores detalhes sobre os vários tipos de labirintos podem ser obtidos de Vivier (1966) e de Pfleiderer e Petermann (1979). Para o cálculo das vazões de fuga externa e interna é utilizada a Eq. (10).

$$
Q_f = \mu A_L \sqrt{2 \Delta p_L / \rho} \tag{10}
$$

onde o coeficiente µ é obtido de Pfleiderer e Petermann (1979) para ambos os tipos de labirintos,  $A<sub>L</sub>$  é área anular do escoamento através do labirinto e Δp<sub>L</sub> a diferença de pressões estáticas entre a entrada e saída do labirinto.

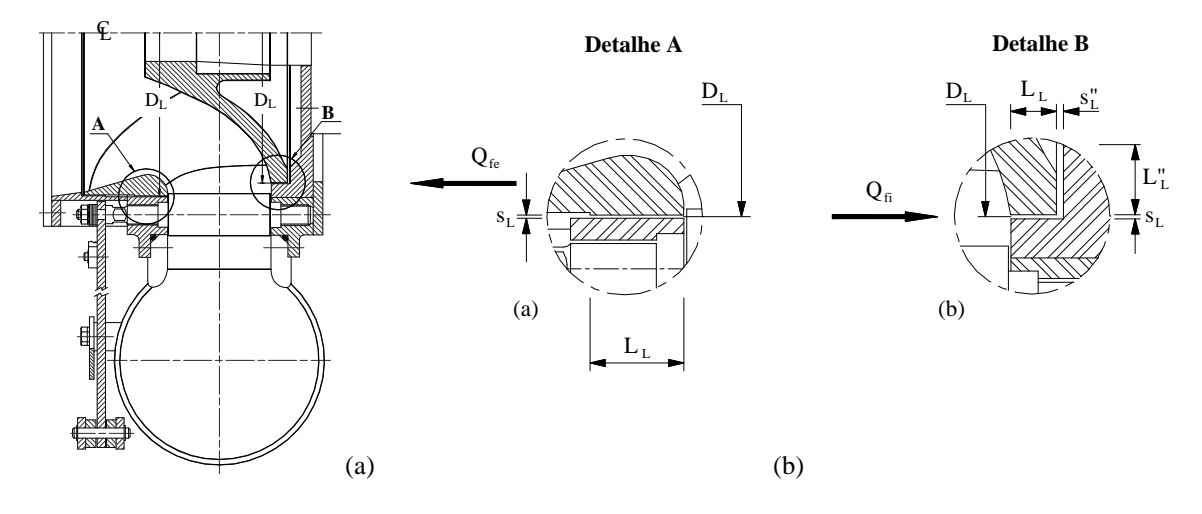

**Figura 3. Seção meridional parcial da caixa espiral, do pré-distribuidor, do distribuidor e do rotor e (b) Labirintos A e B (b).** 

#### **3.3. Perdas por Atrito Lateral**

A perda de potência por atrito lateral é obtida de Gülich (2003), Eq. (11), onde δ é a inclinação da tampa inferior com relação à direção radial, r o raio do rotor referente ao ponto 4e, e  $r_i$  o raio médio do labirinto ( $D_L/2$ ).

$$
P_{al_B} = \frac{k_{al}}{\cos \delta} \rho \omega^3 r^5 \left[ 1 - \left(\frac{r_i}{r}\right)^5 \right]
$$
 (11)

A expressão para o cálculo do fator kal considera quatro tipos possíveis de regimes de escoamentos (dois laminares e dois turbulentos, ambos podendo possuir espaçamento pequeno ou grande nos recintos laterais entre o rotor e as partes fixas da turbina) e também a vazão de fuga, de acordo com a Eq. (12).

$$
k_{al} = \frac{\pi}{2s_a^* Re} + \frac{0.0625}{Re^{0.2}} (1 - k_o)^{1.75} k_{eR} k_f
$$
 (12)

onde s<sub>a</sub> é a relação entre o espaçamento do recinto lateral, s<sub>a</sub>, e o raio mais externo da pá do rotor, R<sub>e</sub> o número de Reynolds,  $k_0$  o fator de rotação do fluido no recinto lateral para vazão de fuga nula,  $k_{\text{cR}}$  o fator que leva em consideração o efeito da rugosidade da superfície, k<sub>f</sub>o fator que leva em consideração o efeito da vazão de fuga. Para rotores de turbinas Francis normais e rápidas, o recinto entre a cinta do rotor e o anel inferior (Detalhe A da Fig. (3b)) é um recinto anular. Para esta situação, a perda de potência por atrito lateral é representada pela Eq. (13).

$$
P_{al_A} = k_{\rm ci} \rho \omega^3 R^4 L \tag{13}
$$

onde R é o raio externo da cinta do rotor e L o seu comprimento, k<sub>cil</sub> é um fator dado pela Eq. (14), onde s<sub>L</sub> é o espaçamento entre a cinta do rotor e o anel inferior. Assim, a perda por atrito lateral total é representada pela Eq. (15).

$$
k_{\text{cil}} = \frac{2\pi R}{s_{\text{L}} Re} + \frac{0.075}{Re^{0.2}} \left( \frac{1 + \frac{s_{\text{L}}}{R}}{1 + \frac{s_{\text{L}}}{2R}} \right) k_{\text{gR}}
$$
(14)

$$
\mathbf{P}_{\mathbf{a}l} = \mathbf{P}_{\mathbf{a}l_{\mathbf{A}}} + \mathbf{P}_{\mathbf{a}l_{\mathbf{B}}} \tag{15}
$$

# **4. METODOLOGIA DE PREDIÇÃO DAS CARACTERÍSTICAS DA TURBINA FRANCIS**

A metodologia de predição apresentada neste trabalho é similar àquela desenvolvida por Granja Jiménez (2004). No presente trabalho não é considerado a variação da rugosidade superficial dos diversos componentes hidromecânicos da turbina, como foi feito por Granja Jimenez. Em todos os cálculos, o rendimento mecânico foi adotado igual a 98%. A metodologia para a determinação das características hidrodinâmicas da turbina considera o seguinte: 1) Entrada dos dados: valores geométricos, coeficientes de perdas hidráulicas, variáveis de controle: vazão, Q, rotação, n, e abertura, α, (todas as variáveis calculadas são indexadas com as respectivas variáveis de controle independentes, Q, n, α (Fig. (5)); 2) Cálculos preliminares: áreas do escoamento, fatores de estrangulamento, passo e cálculo da variação dos diâmetros de entrada e saída do distribuidor; 3) Cálculo das velocidades: na caixa espiral, pré-distribuidor, distribuidor, tubo de sucção; 4) Primeiro cálculo das velocidades no rotor com a vazão Q; 5) Cálculo dos coeficientes de atrito; 6) Cálculo das perdas hidráulicas na caixa espiral, pré-distribuidor e distribuidor; 7) Início do ciclo iterativo para o cálculo da altura de queda líquida da turbina, H; 8) Cálculo das perdas hidráulicas no rotor e tubo de sucção; 9) Cálculo da vazão de fuga; 10) Cálculo da vazão do rotor,  $Q_R$ ; 11) Novo cálculo das velocidades no rotor; 12) Cálculo do novo coeficiente de atrito viscoso para o rotor; 13) Cálculo das novas perdas hidráulicas no rotor e tubo de sucção; 14) Cálculo da perda de potência por atrito lateral; 15) Cálculo das características hidrodinâmicas (alturas de queda líquida e rendimentos); 16) Verificação do critério de convergência; 17) Cálculo das velocidades reais no rotor; 18) Cálculo das novas perdas hidráulicas no rotor e tubo de sucção; 19) Novo cálculo da vazão de fuga; 20) Novo cálculo da perda de potência por atrito lateral; 21) Obtenção final das características hidrodinâmicas.

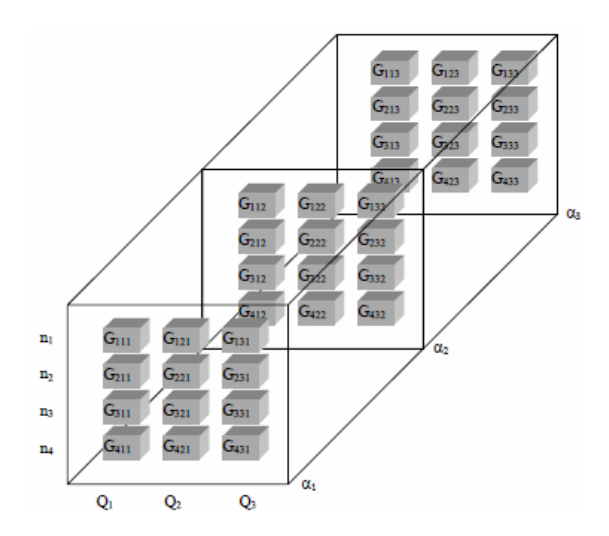

**Figura 4. Ilustração de matriz multidimensional representando as diversas grandezas de interesse.** 

Portanto, a grandeza G representa: altura de queda líquida, H, perdas hidráulicas nos componentes hidromecânicos da turbina Francis, Zh<sub>C</sub>, Zh<sub>P</sub>, Zh<sub>D</sub>, Zh<sub>R</sub>, Zh<sub>TS</sub>, rendimento hidráulico,  $\eta_h$ , rendimento de fuga,  $\eta_f$ , rendimento de atrito lateral, η<sub>al</sub>, rendimento interno, η<sub>i</sub>, rendimento global, η, etc. Por exemplo, para obter as características hidrodinâmicas em função da rotação com uma abertura do distribuidor fixada, consideram-se todas as curvas H x Q (resultados armazenados num plano transversal (matriz bidimensional) de uma determinada grandeza, G, neste caso, a altura de queda líquida, H) para cada rotação, n, e interpolam-se as vazões correspondentes a cada curva para H constante.

## **5. RESULTADOS**

Inicialmente, são apresentados os resultados obtidos utilizando SQP e posteriormente aqueles utilizando GA. As seguintes faixas de valores para as variáveis de projeto são consideradas: ângulo geométrico de entrada e saída das palhetas fixas:  $10^{\circ} < \alpha_{1P} < 35^{\circ} < 25^{\circ} < \alpha_{2P} < 55^{\circ}$ , respectivamente, o ângulo de montagem das palhetas diretrizes:  $20^{\circ} <$  $\alpha_M < 50^\circ$ , ângulo geométrico de entrada e saída das pás:  $40^\circ < \beta_4 < 70^\circ$  e  $15^\circ < \beta_5 < 35^\circ$ , respectivamente. Para a altura de queda líquida (restrição não-linear), foi adotada a seguinte faixa de valores: 12,15 m < Η < 12,85 m.

Conforme comentado anteriormente, o SQP é fortemente dependente do ponto de partida para a busca do ponto ótimo. Dos vários testes realizados com pontos de partida, três são selecionados:

**SQP-1** ( $\alpha_{1P} = 19,45^{\circ}$ ,  $\alpha_{2P} = 50,00^{\circ}$ ,  $\alpha_M = 36,45^{\circ}$ ,  $\beta_4 = 35,80^{\circ}$ ,  $\beta_5 = 20,10^{\circ}$ ), resultando o rendimento global  $\eta =$ 80,21 %, altura de queda líquida H = 12,07 m (fora da faixa de H) e variáveis de projeto  $\alpha_{1P} = 16,89^\circ$ ,  $\alpha_{2P} = 50,00^\circ$ ,  $\alpha_M$  $= 36,73^{\circ}, \beta_4 = 35,85^{\circ} \text{ e } \beta_5 = 20,98^{\circ}.$ 

**SQP-2** ( $\alpha_{1P} = 15,00^{\circ}$ ,  $\alpha_{2P} = 45,00^{\circ}$ ,  $\alpha_M = 31,45^{\circ}$ ,  $\beta_4 = 52,8^{\circ}$ ,  $\beta_5 = 24,1^{\circ}$ ), resultando  $\eta = 82,10$  %, H = 12,54 m e as variáveis de projeto  $\alpha_{1P} = 16,79^{\circ}$ ,  $\alpha_{2P} = 43,86^{\circ}$ ,  $\alpha_M = 31,64^{\circ}$ ,  $\beta_4 = 52,85^{\circ}$  e  $\beta_5 = 23,66^{\circ}$ .

**SQP-3** ( $\alpha_{1P} = 11,45^{\circ}$ ,  $\alpha_{2P} = 36,00^{\circ}$ ,  $\alpha_{M} = 40,45^{\circ}$ ,  $\beta_{4} = 55,85^{\circ}$ ,  $\beta_{5} = 18.13^{\circ}$ ), resultando  $\eta = 81,74\%$ , H = 12,76 m e as variáveis de projeto  $\alpha_{1P} = 11,88^\circ$ ,  $\alpha_{2P} = 38,86^\circ$ ,  $\alpha_M = 31,33^\circ$ ,  $\beta_4 = 55,85^\circ$ ,  $\beta_5 = 23,80^\circ$ .

A solução **SQP-2** é escolhida dentre as possíveis soluções para a posterior realização da predição das características hidrodinâmicas da turbina, pelo fato de os valores obtidos serem os mais próximos daqueles referentes aos do modelo reduzido da turbina Francis, ou seja,  $\alpha_{1P} = 14^{\circ}$ ,  $\alpha_{2P} = 45^{\circ}$ ,  $\beta_4 = 52^{\circ}$ ,  $\beta_5 = 23^{\circ}$ .

As Figs. 5, 6 e 7 apresentam os resultados para três aberturas do distribuidor correspondentes aos três ângulos de montagem das palhetas diretrizes,  $\alpha_M = 25^\circ$ ,  $\alpha_M = 28^\circ$  e  $\alpha_M = 30^\circ$ , respectivamente, para posterior comparação com os resultados experimentais referentes ao rendimento global,  $\eta_{\text{exp}}$ , do modelo reduzido.

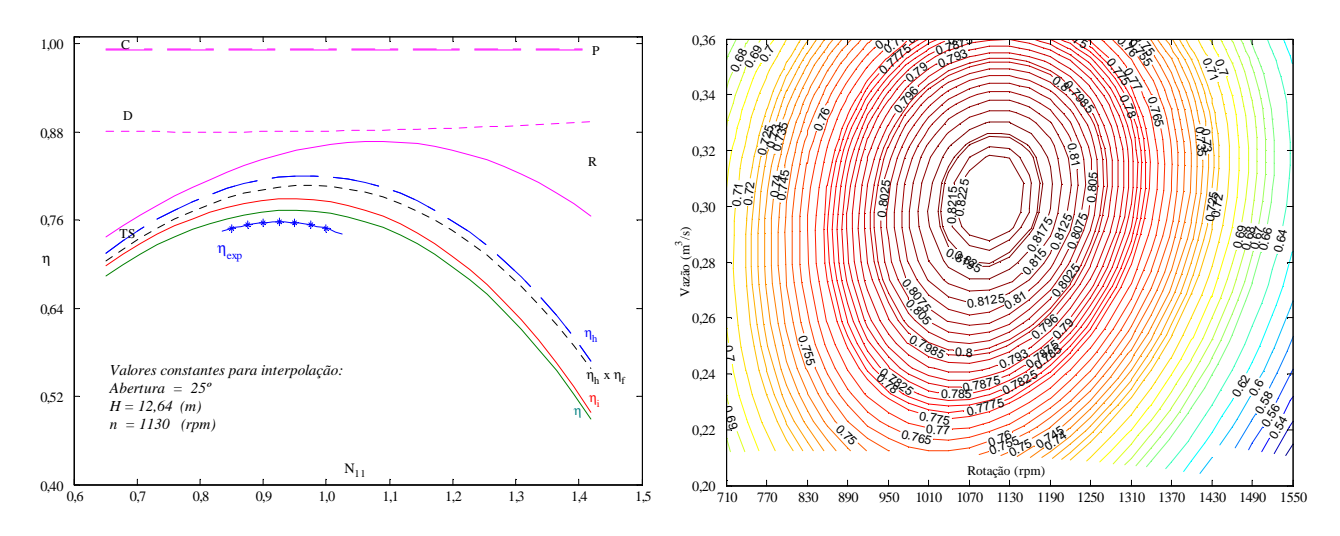

**Figura 5. Rendimentos dos diversos componentes em função da rotação unitária (lado esquerdo) e campo básico de funcionamento (lado direito) para**  $a_M = 25^\circ$  **(SQP-2).** 

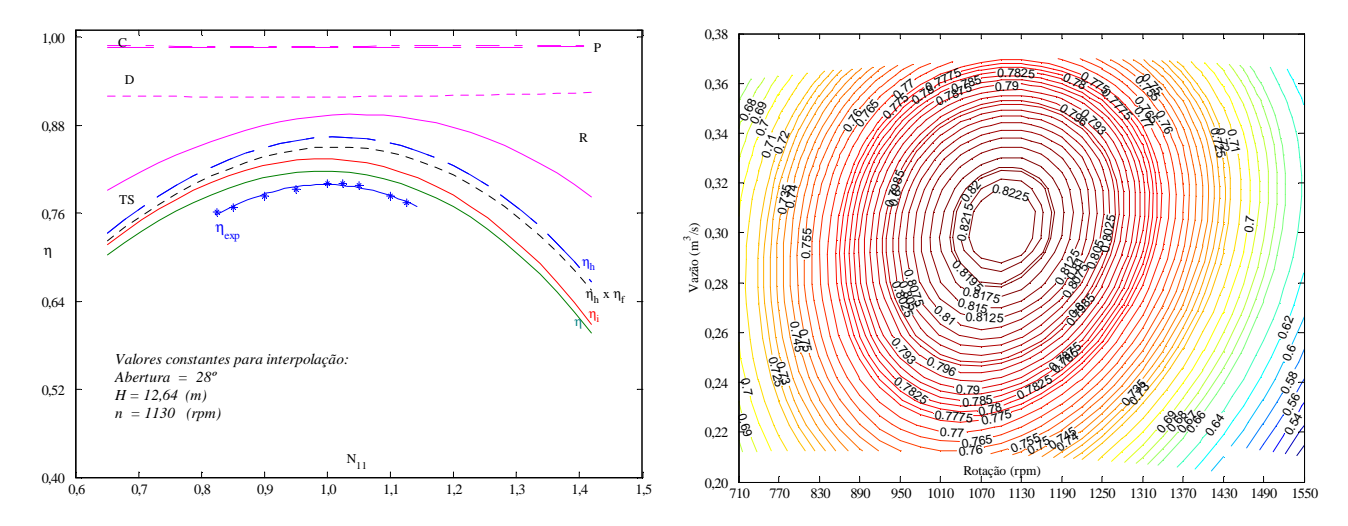

**Figura 6. Rendimentos dos diversos componentes em função da rotação unitária (lado esquerdo) e campo básico de funcionamento (lado direito) para**  $a_M = 28^\circ$  **(SOP-2).** 

Conforme mostram as Figs. 5, 6 e 7, as perdas hidráulicas na caixa espiral (C) e no pré-distribuidor (P) são relativamente pequenas (os seus rendimentos são relativamente altos), mas elas apresentam um ligeiro aumento com o aumento da abertura do distribuidor. De forma mais notória, as perdas no rotor (R) aumentam com a abertura do distribuidor. Entretanto, as perdas no distribuidor (D) são menores para abertura do distribuidor igual a 30°, e maiores para abertura igual a 25°, em relação à abertura de 28°. Isto se deve principalmente ao aumento das perdas por choque e de mistura presentes, respectivamente, na entrada e saída das palhetas diretrizes. As perdas no tubo de sucção (TS) aumentam com a abertura do distribuidor e são maiores para rotações unitárias,  $N_{11}$ , maiores. Isto se deve ao aumento da perda por turbilhonamento na entrada do tubo de sucção por causa do aumento no valor da componente circunferencial da velocidade absoluta na saída do rotor.

Na utilização do GA, foi mantida a mesma faixa de valores para as variáveis de projeto referentes ao SQP e, devido ao algoritmo ser probabilístico, o mesmo foi chamado 60 vezes, com os seguintes parâmetros utilizados: fator de penalidade igual a 150, número de gerações igual a 80, tamanho da população igual a 30, fator de cruzamento igual a 0,7, seleção pelo método da roleta, e cruzamento em dois pontos.

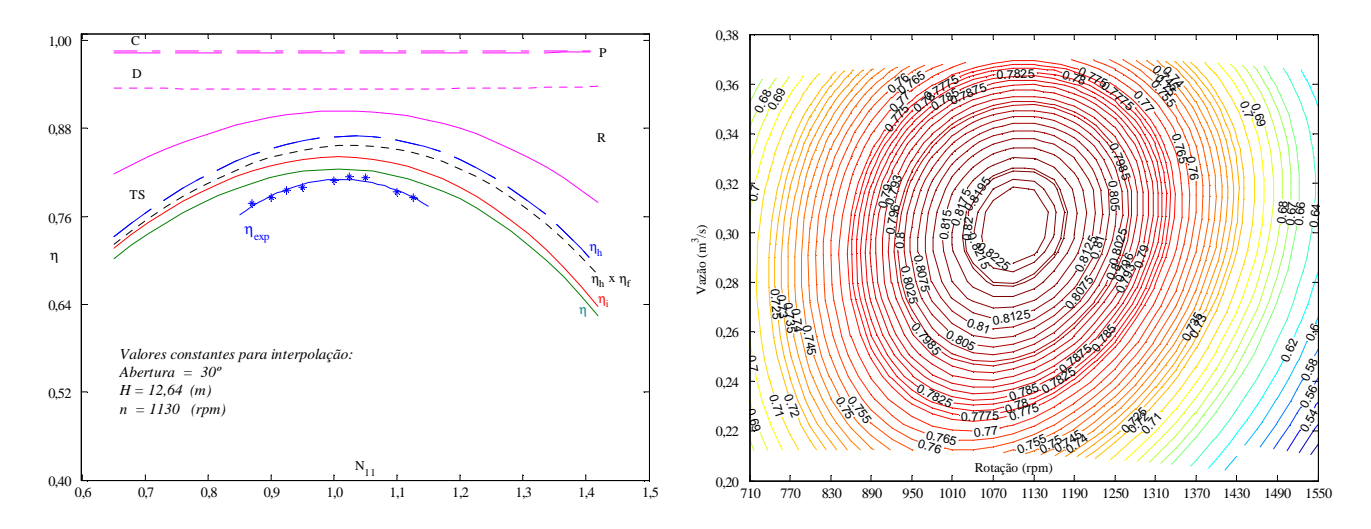

**Figura 7. Rendimentos dos diversos componentes em função da rotação unitária (lado esquerdo) e campo básico de funcionamento (lado direito) para**  $a_M = 30^\circ$  **(SQP-2).** 

Para cada chamada do algoritmo, obteve-se um indivíduo ótimo após a sua convergência. A Fig. (8) mostra cada indivíduo e os valores obtidos de rendimento global (símbolo em círculo) e respectivamente a altura de queda líquida (símbolo em estrela). Esta figura também mostra quatro indivíduos (símbolos em estrela) que violam a restrição nãolinear de altura de queda líquida (fora dos limites das duas linhas cheias) e que as variações nos rendimentos e alturas de queda líquida foram pequenas.

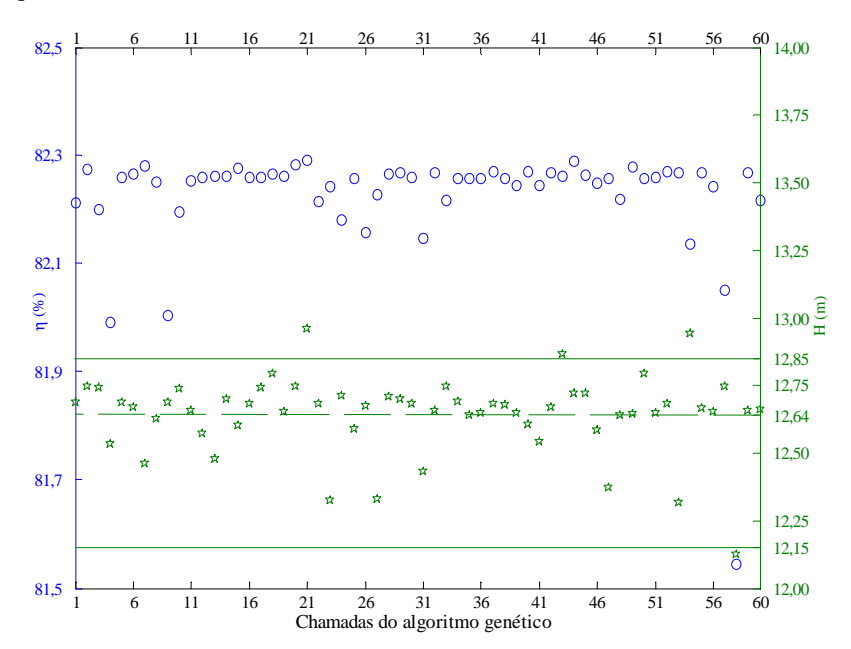

**Figura 8. Rendimentos e alturas de queda líquida resultantes das 60 chamadas do algoritmo.**

Da Fig. (8) foi escolhido o indivíduo 49 que apresenta η = 82,28 % e H = 12,65 m, resultando as seguintes variáveis de projeto:  $\alpha_{1P} = 15,87^\circ$ ,  $\alpha_{2P} = 42,30^\circ$ ,  $\alpha_M = 31,61^\circ$ ,  $\beta_4 = 49,53^\circ$ ,  $\beta_5 = 23,40^\circ$ . Estes valores das variáveis de projeto são escolhidos para a posterior realização da predição das características hidrodinâmicas da turbina.

Este indivíduo foi escolhido por apresentar o maior rendimento global possível aliado à altura de queda líquida mais próxima possível da altura de queda líquida ótima. Esta solução foi denominada de GA-49.

A convergência desta solução se deu pelo limite de tolerância no valor da função objetivo após 51 gerações e 1716 avaliações da função-objetivo levando um tempo de processamento 132,9 segundos (PC, Pentium4™ 3,0 GHZ).

As Figs. 9, 10 e 11 apresentam os resultados para três aberturas do distribuidor correspondentes aos três ângulos de montagem das palhetas diretrizes,  $\alpha_M = 25^\circ$ ,  $\alpha_M = 28^\circ$  e  $\alpha_M = 30^\circ$ , respectivamente, para posterior comparação com os resultados experimentais referentes ao rendimento global,  $\eta_{exp}$ , do modelo reduzido.

A solução ótima GA-49 resultou em um comportamento bastante semelhante ao SQP-2, para as três aberturas do distribuidor. Os seguintes comentários podem ser feitos sobre as perdas hidráulicas com relação às respectivas soluções em toda a faixa de funcionamento da turbina.

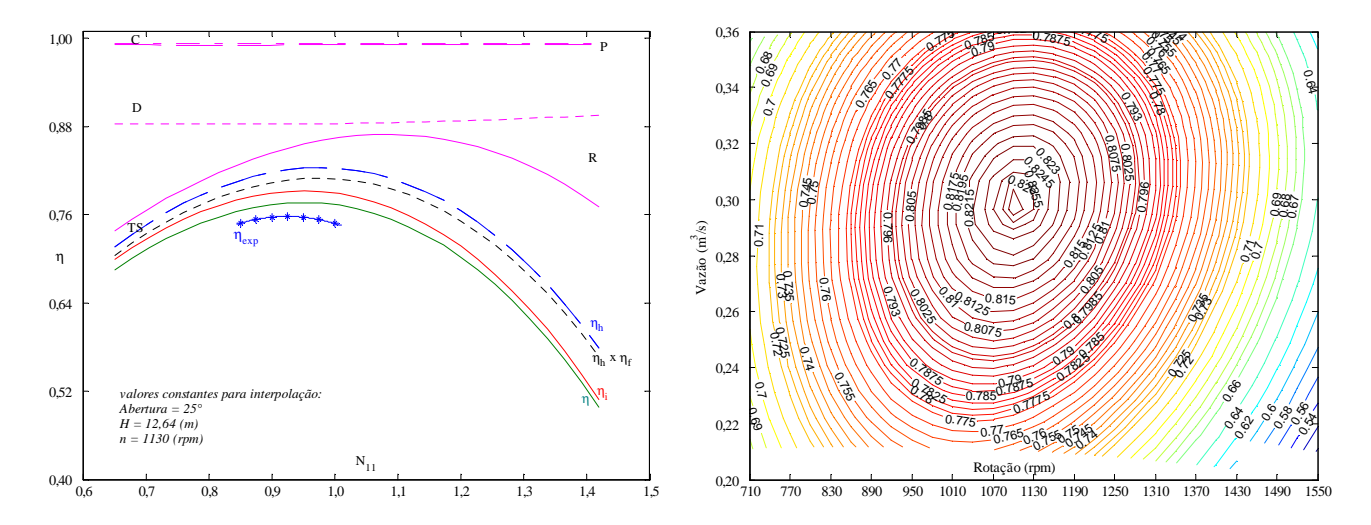

**Figura 9. Rendimentos dos diversos componentes em função da rotação unitária (lado esquerdo) e campo básico de funcionamento (lado direito) para**  $\alpha_M = 25^\circ$  **(GA-49).** 

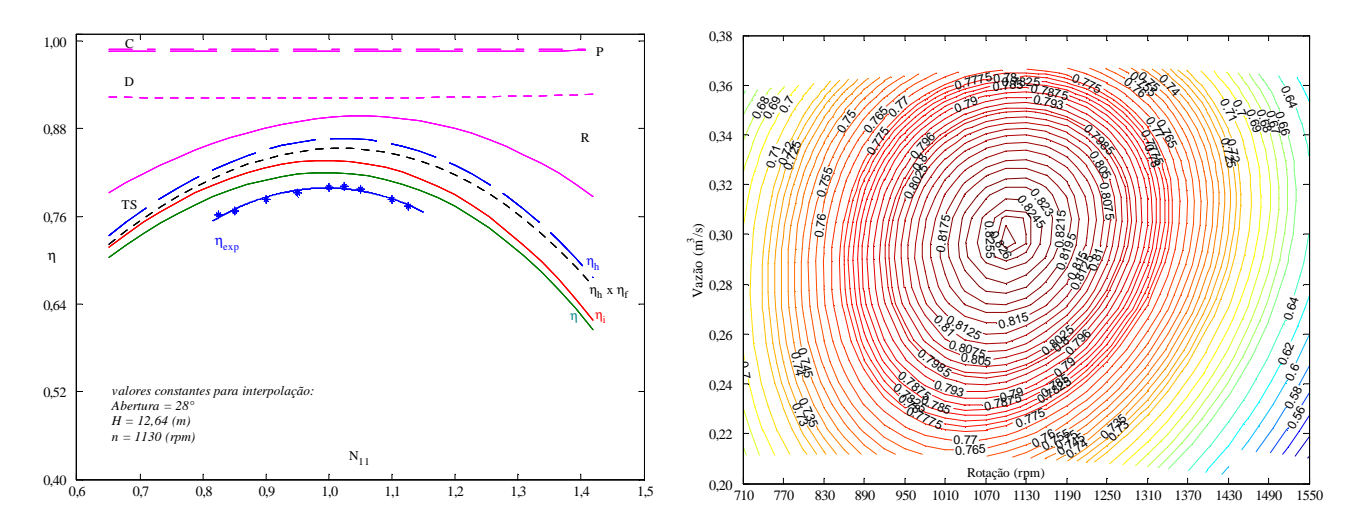

**Figura 10. Rendimentos dos diversos componentes em função da rotação unitária (lado esquerdo) e campo básico de funcionamento (lado direito) para**  $a_M = 28^\circ$  **(GA-49).** 

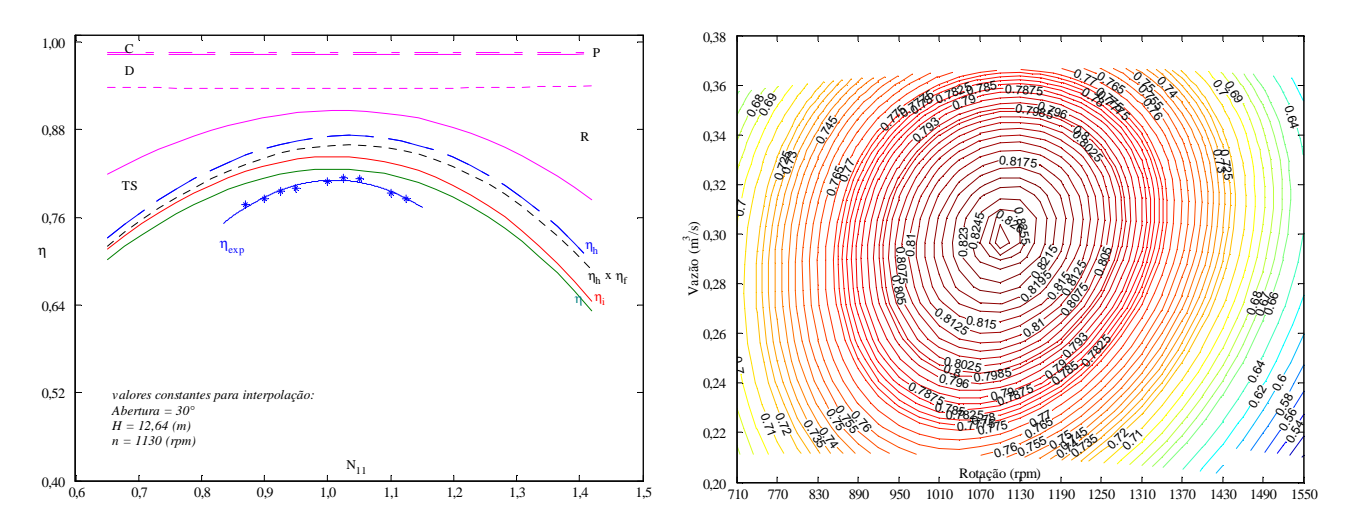

**Figura 11. Rendimentos dos diversos componentes em função da rotação unitária (lado esquerdo) e campo básico de funcionamento (lado direito) para**  $a_M = 30^\circ$  **(GA-49).** 

Perdas hidráulicas na caixa espiral: Tanto a solução GA-49 quanto a solução SQP-2 apresentaram a mesma ordem de grandeza, ou seja, não houve diferenças significativas, porém nas duas soluções a perda por atrito viscoso no caracol predominou.

Perdas hidráulicas no pré-distribuidor: As duas soluções apresentaram a mesma ordem de grandeza com relação à perda de mistura. Com relação ao atrito viscoso, a solução GA-49 apresentou um pequeno aumento comparado com a solução SQP-2, e com relação à perda por choque, os valores da solução GA-49 praticamente dobraram com relação aos valores da solução SQP-2.

Perdas hidráulicas no distribuidor: As duas soluções apresentaram mesma ordem de grandeza com relação às perdas por atrito viscoso e de mistura, porém a solução GA-49 apresentou uma perda por choque um pouco menor comparada com a solução SQP-2.

Perdas hidráulicas no rotor: A solução SQP-2 apresentou valores um pouco menores do que a solução GA-49 com relação à perda por atrito viscoso e a mesma ordem de grandeza para as demais perdas.

Perdas hidráulicas no tubo de sucção: A solução GA-49 apresentou perdas por turbilhonamento um pouco menores para vazões menores que a vazão ótima e perdas um pouco maiores para vazões maiores que a vazão ótima.

### **6. CONCLUSÕES**

A principal contribuição deste trabalho foi o desenvolvimento de uma metodologia de baixo custo computacional, viável e de fácil implementação em um computador (PC), para o projeto otimizado e predição das características hidrodinâmicas de turbina Francis. Com relação à metodologia de otimização, os valores das variáveis de projeto obtidos conduziram a rendimentos globais maiores que os rendimentos globais obtidos experimentalmente, em toda a faixa de operação analisada, indicando que há possibilidade de melhorar o desempenho da turbina. Com relação à metodologia de predição das características hidrodinâmicas da turbina, os resultados são compatíveis com o campo de funcionamento de turbinas Francis, na faixa de operação analisada. A solução SQP-2, comparada com a solução GA-49, apresentou uma boa aproximação em torno do ótimo global, com uma mesma tendência para as variáveis de projeto.

#### **7. REFERÊNCIAS**

- Antoniou, A., Lu, W-S., 2007, Practical Optimization: Algorithms and Engineering Applications, Springer Science + Business Media, LLC, New York, 669 p.
- Arora, J. S., 2004, Introduction to Optimum Design, Elsevier Academic Press, 2 ed., 728 p.
- Fonseca, C. M., Fleming, P. J., 1993, "Genetic Algorithms for Multiobjective Optimization: Formulation, Discussion and Generalization", (In Stephanie Forrest, editor), *Proceedings of the Fifth International Conference on Genetic Algorithms*, San Mateo, California, Morgan Kauffman Publishers, pp. 416-423.
- Granja Jimenéz, R. K., 2004, "Predição Teórica das Características Hidrodinâmicas de Turbinas Francis", Dissertação de Mestrado em Engenharia Mecânica, UNIFEI, 163 p.
- Gülich, J. F., 2003, "Disk Friction Losses of Closed Turbomachine Impellers", Forschung im Ingenieurwesen, 68, Springer-Verlag, pp. 87-95.
- MATLAB<sup>®</sup> Optimization Toolbox<sup>TM</sup>4 User's Guide (2007, 2008), Mathworks Inc.
- Michalewicz, Z., 1996, Genetic Algorithms + Data Structures = Evolution Programs. Springer-Verlag, 3 ed., 387 p.
- Oh, H.W., Kim, K-Y., 2001, "Conceptual Design Optimization of Mixed-flow Pump Impellers using Mean Streamline Analysis", ImechE 2001, Proceedings of the Institution of Mechanical Engineers, Part A, Vol. 215, pp. 133-138.
- Pfleiderer, C., Petermann, H., 1979, Máquinas de Fluxo, Ao Livro Técnico S. A, 454 p.
- Raabe, J., 1985, Hydro Power The Design, Use, and Function of Hydromechanical, Hydraulic, and Electrical Equipment, VDI-Verlag GmbH, Düsseldorf, 684 p.
- Swamee, P. K., Jain, A. K., 1976, "Explicit Equations for Pipe-flow Problems", Journal Hydraulic Division, Proceedings ASCE, May, pp. 657-664.
- Ueda, T., Kubota, T., Kimoto, Y., 1980, "Performance Prediction of Pump-turbine in Generating Mode", The International Association for Hydraulic Research – IAHR, 10th Symposium, Tokyo, pp. 703-714.
- UMSA/FUPAI, 1989, "Relatório final UMSA/FUPAI", Usiminas Mecânica S. A./Fundação de Pesquisa e Assessoramento à Indústria.

Vivier, L., 1966, Turbines Hydrauliques et Leur Regulation, Éditions Albin Michel, Paris, 581 p.

Whitfield, A., Baines, N. C., 1990, Design of Radial Turbomachines, Longman Scientific & Technical, 397 p.

#### **8. DIREITOS AUTORAIS**

Os autores são os únicos responsáveis pelo conteúdo do material impresso incluído neste trabalho.